### **BIG DATA AND THE BENEFITS OF DIGITALIZATION**

#### **Florian Pototschnig**

#### **Daniel Dötzl**

**florian.pototschnig @wienerlinien.at**

Karlsplatz

 $3841$ 

**daniel.doetzl @wienerlinien.at**

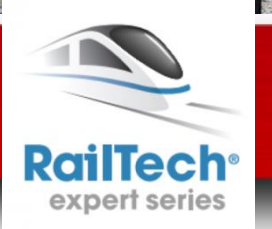

Die Stadt gehört Dir.

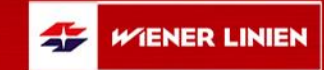

# **Figures 2015**

## **0.70 million annual passes**

**0.26 million 161 number of lines** 

**available seats**

**1,283 railcars and tramcars**

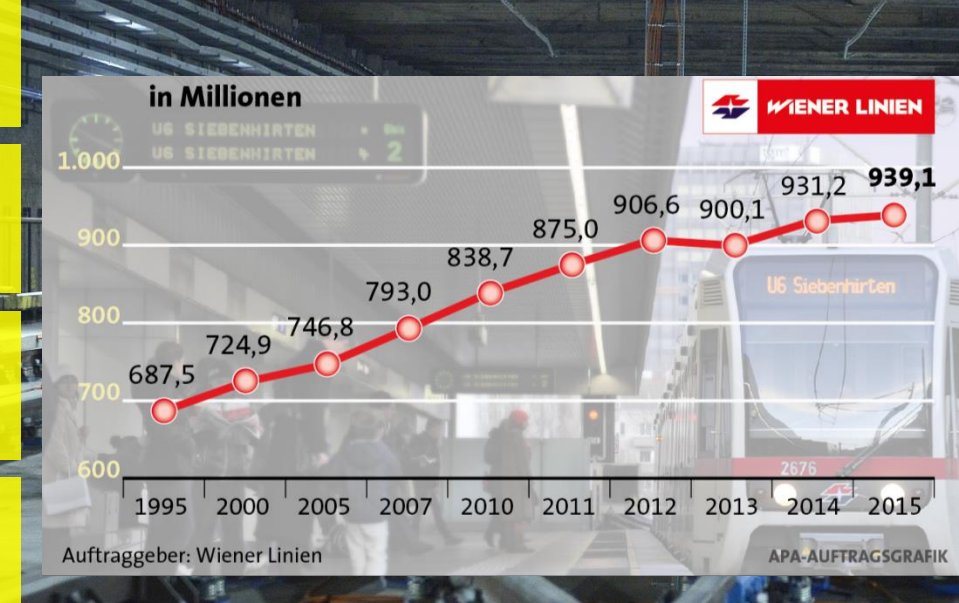

**939 million passengers 39% share on Public Transport 1 billion expected in 2020**

WIENER LINIEN

**0 2**

 $\blacktriangleright$ 

**664 km total track length**

**8,759 employees**

# **Future Challenges**

**Population development of Vienna**

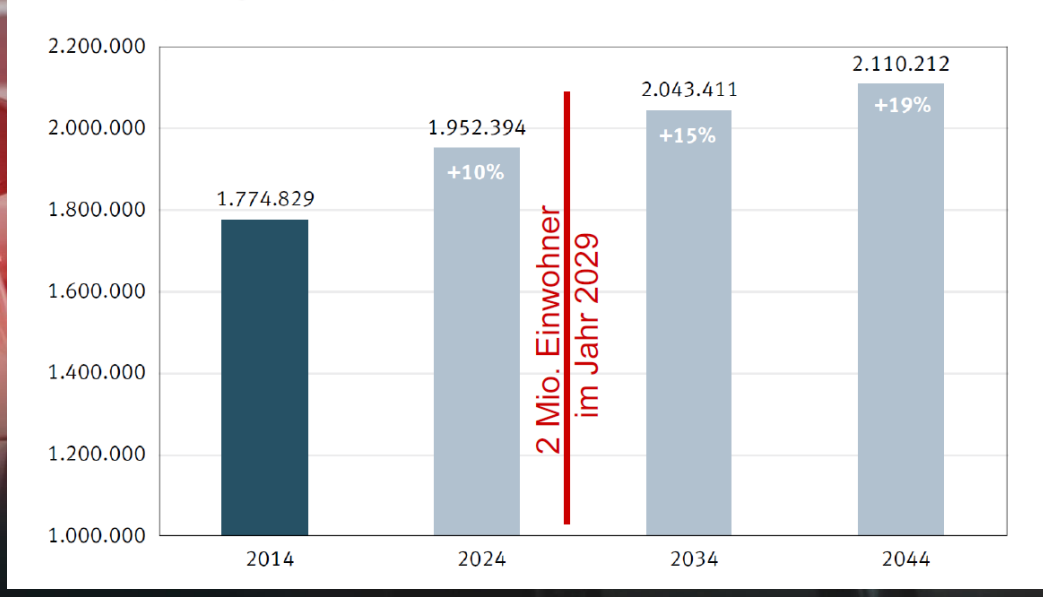

Quelle: MA 23 (Wien Prognose 2014)

# **30 % Urbanization in 1950**

55

WENER LINIEN

**03**

# **70 % Urbanization in 2050**

# **Trend Digitalization**

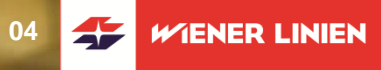

## **Mobile Devices Data The New Gold Data Management Automatic Data Processing Internet of Things Open Source Sensors**

399.9

# **Data Management**

**05**WIENER LINIEN

# **Operational** *Mismatch* **Strategic**

#### **Assure Quality of Data**

**Keeping overview**

#### **Appoint Data Owner**

**Appoint Responsible Staff for Keeping Data up to Date**

**Prevent Inconsistency**

**Keep records**

**Standardize**

**Benefit from Joining Data Save Time in Exploiting Data Forecasts Provide Basis for Decisions Profit by Sharing Knowledge Take Advantage From Exchange of Data**

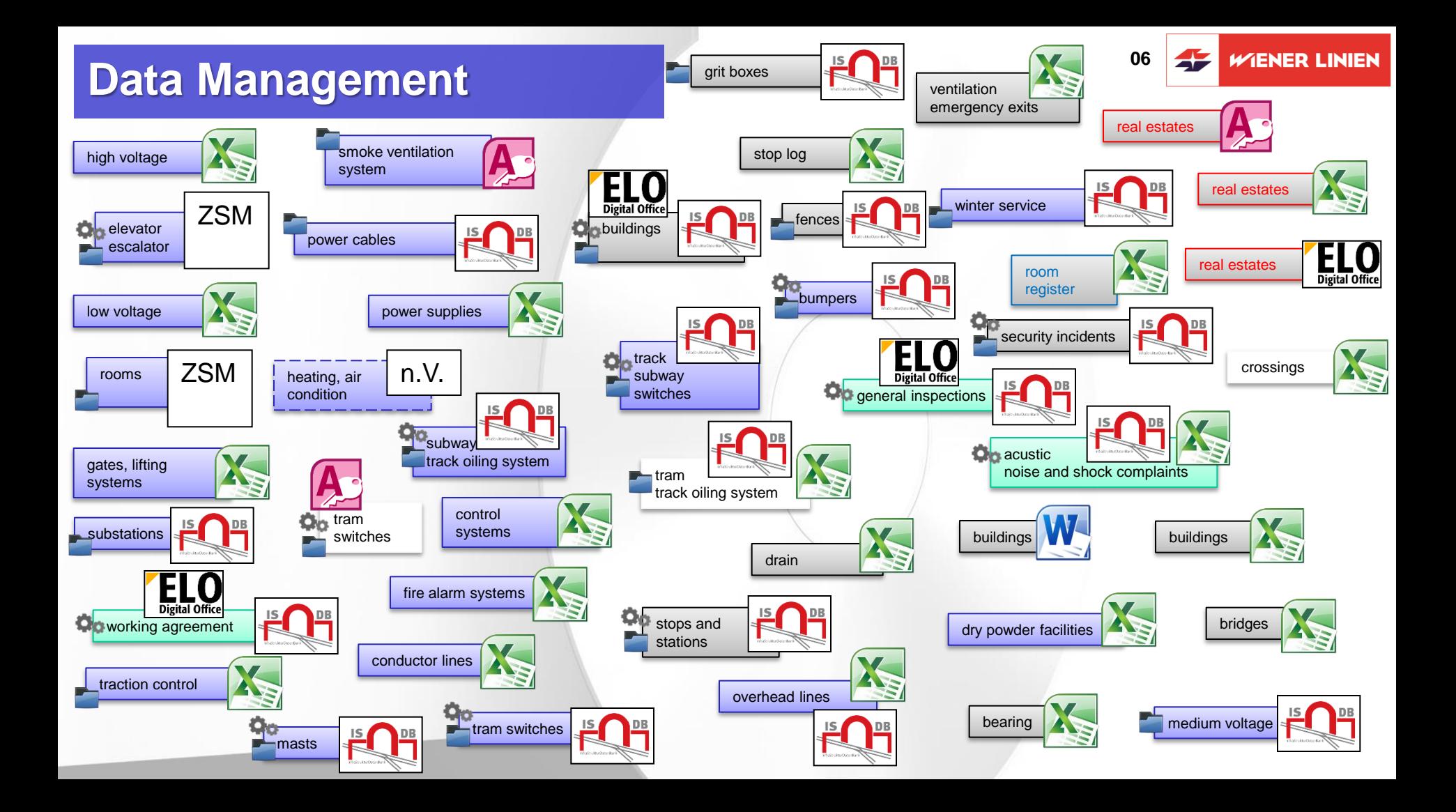

# **Data Management**

## **Keeping overview**

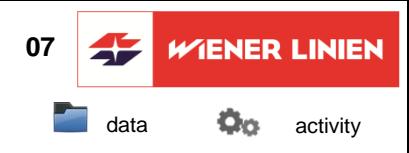

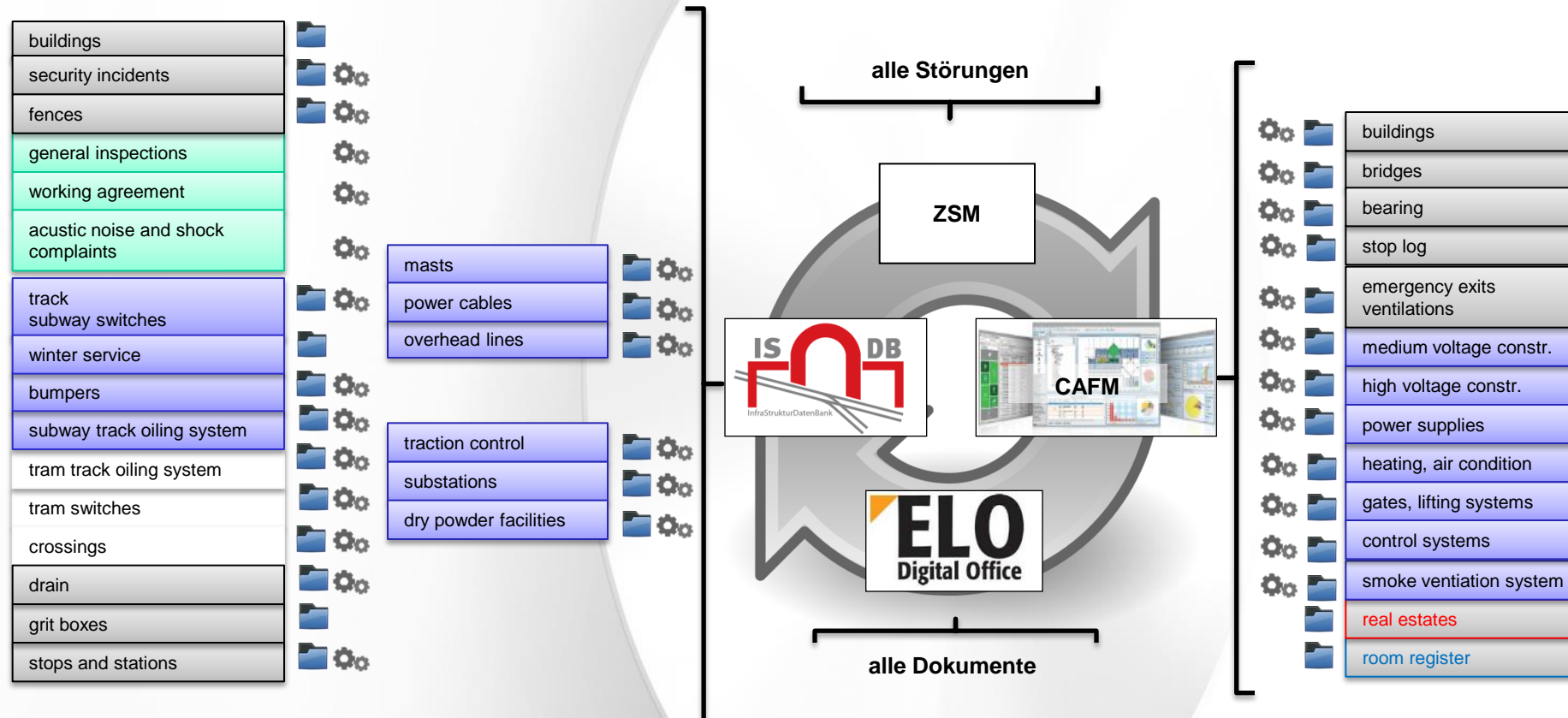

# **WL Infrastructure DB 1990 and 1991 and 1991 and 1991 and 1991 and 1991 and 1991 and 1991 and 1991 and 1991 and 1991 and 1991 and 1991 and 1991 and 1991 and 1991 and 1991 and 1991 and 1991 and 1991 and 1991 and 1991 and**

www.c=a.document.d=a.mavigater.e=a.document.d=a.mavigater.e=a

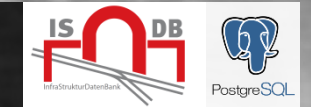

#### $\frac{1}{2}$

WIENER LINIEN

#### **Monitor Activities**

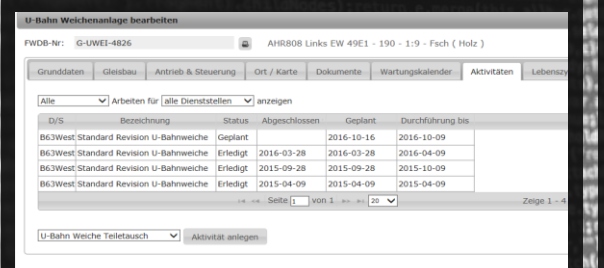

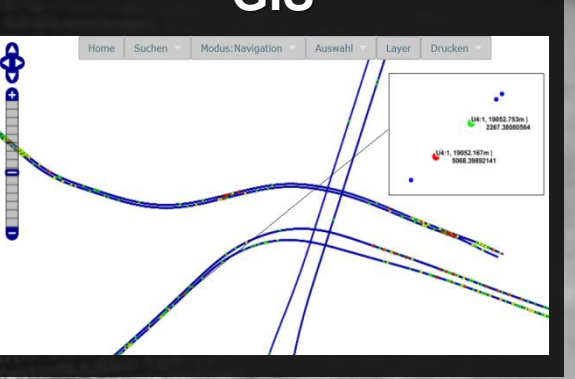

e Ed.push(a[f]); return areas, auid areas

#### **Inspection Reports**

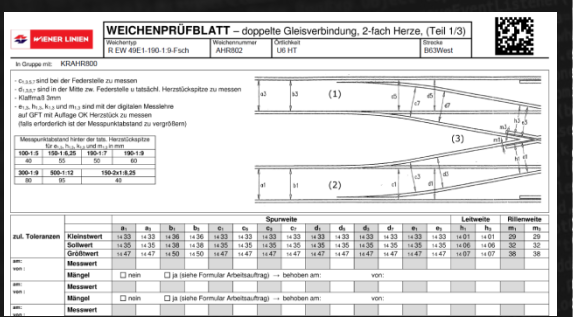

#### **Business Intelligence**

Report B65f5h - Haltestellen Bauwerke

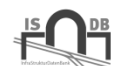

Angefordert am 31. Oktober 2016, 10:42

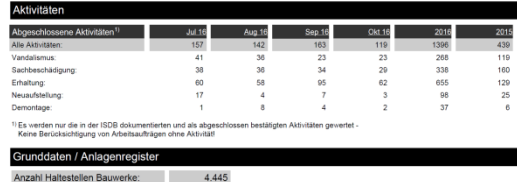

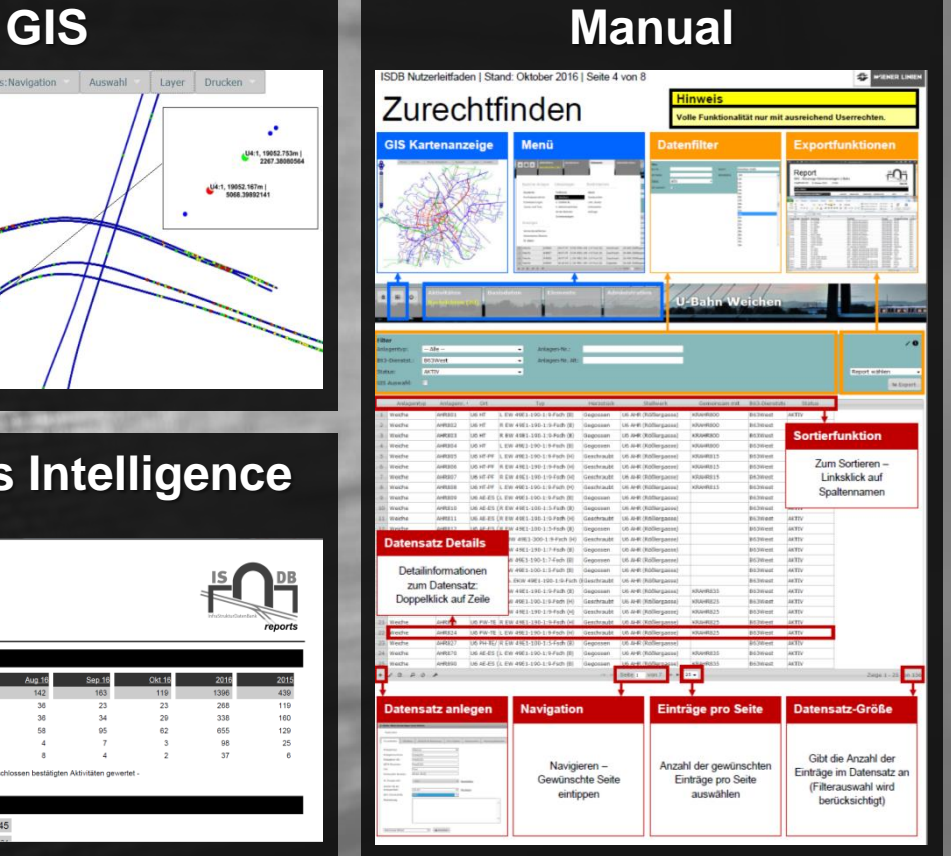

# **WL Infrastructure DB 1990 and 1991 and 1991 and 1991 and 1991 and 1991 and 1991 and 1991 and 1991 and 1991 and 1991 and 1991 and 1991 and 1991 and 1991 and 1991 and 1991 and 1991 and 1991 and 1991 and 1991 and 1991 and**

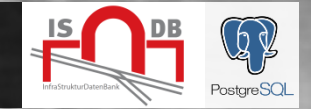

 $0$ mak

Rectangle

**INT Page Number** 

T Total Pages Current Date **T** Time

C Percentage

**Kit Page X of Y** Properties 12

**C. Transport** Style and Pri

TextField: \$F(monat\_weich

Apparance C Borders #11 Text Field  $\times$  20 pc  $\times$  7 Hps Fostion Type Fix Relative To Top -

w 61 ps h 13 ps betch Type No Statch Forecolor declerolor [1]

**C Ellicok**<br>Compesite Elements

#### $\frac{1}{\frac{1}{2} \cdot \frac{1}{2} \cdot \frac{1}{2} \$ C=a.document,d a.mavigator.com

#### **Geoserver**

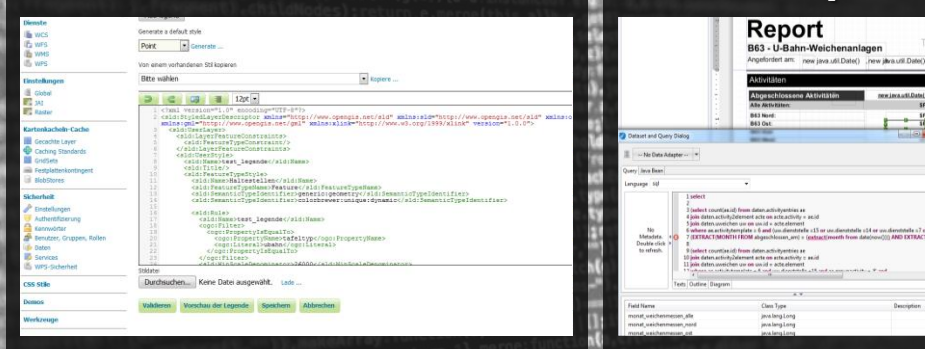

 $\mathsf{sh}(\mathsf{a}[f])$ ; return or  $\mathsf{a}$  and

#### **nano**

## Weiche ## <18 08.8 -251.8 5343700.1 \* \* \* <18 08.8 -252.00 5343700.13 342.17 \* \* # W18.08.8 #Beginn 39ag2, Gersthof  $39.\overline{2}:$  < R 1=5.0 r=49.968 39.2: < R 1=15.2 r=39.25 39.2: < P 1=9.7 r0=39.25  $39.2: -3391.4 < G$  1=7.5  $39.2: < G 1=11.9$ 39.2: < R 1=20.8 r=699.25 39.2: 3424.1 - 3500.0 < G 1=82.2 #Fehlerprofil @ = -334.121 5343964.540 382.98283 \* \* # MZK, orig 382.793 Gon, delta +1.000 m  $39.2: < G$  1=190.4 39.2: < P 1=9.882 r1=-99.2825 39.2: < R 1=10.976 r=-99.2825 39.2: < P 1=9.882 r0=-99.2825  $39.2: < G 1=107.0$  $-411.42179$  5344149.95318 \* \* \* .<br>39.2: < P 1=9.9035 r1=−84.2825

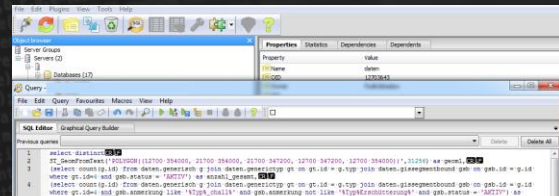

- (select count(c.id) from dates generisch g join dates owne and asb on estual - a.1d where gt.id=4 and get carsnet' and gab, anne kung not like 'kTyph challh'and gab status - 'AKTIV'! as
- gab.anne<br>no.**930** (select count(g.1d) from daten
- where gt.id=4 and gab.anmerkung like 'VTypMErechNtterungM' and gab.anmerkung like 'VTypM\_challM'and gab.atatus = 'ANTIV') as<br>anishi schallerschütterung. ansahl\_schallerschütterung.**WANN**<br>(select count@ids) from daten.generisch g join-daten.generictyp gt-on-gt.id = g.typ join-daten.gissegmentbound-gsb-on-gsb.id = g.id<br>where-gt.id=4-and-gsb.anmerkung-not-like-ViypAfrachütter
- 
- (aelect count(g.1d) from dates.generiesh g join where at ide; and ambustatus = 'ACTV')}-(select count(a.id) from dates demetied a join dates ampericive at on at 14 a tup join ritudelement a on q.id = a.element join datem.activityentries as on a.ectivity = ae.id join datem.clase stering in the second and the company of the company of the company of the company of the second company of the company of the company of the company of the company of the company of the company of the company of the compa

**ARRES** 

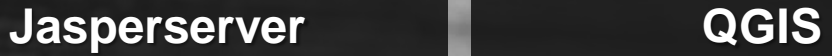

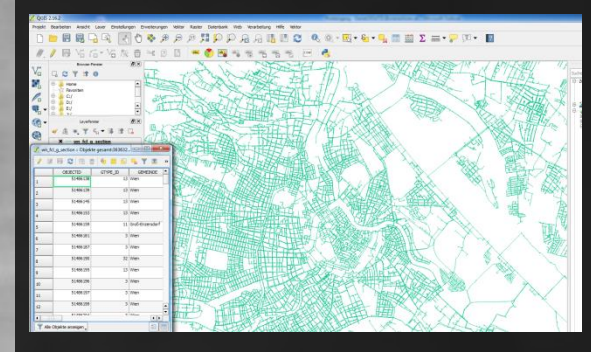

#### **PG Admin More Utilities:**

**Eclipse Open Layers Kettle Data Integration fullcalendar.io**

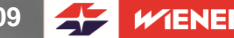

**WIENER LINIEN** 

### **Strategy of Digitalization**

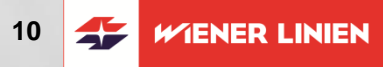

#### **Identification**

of Priority Needs and Investment Backlog

**Forecast** Capital Needs in Infrastructure up to 2032

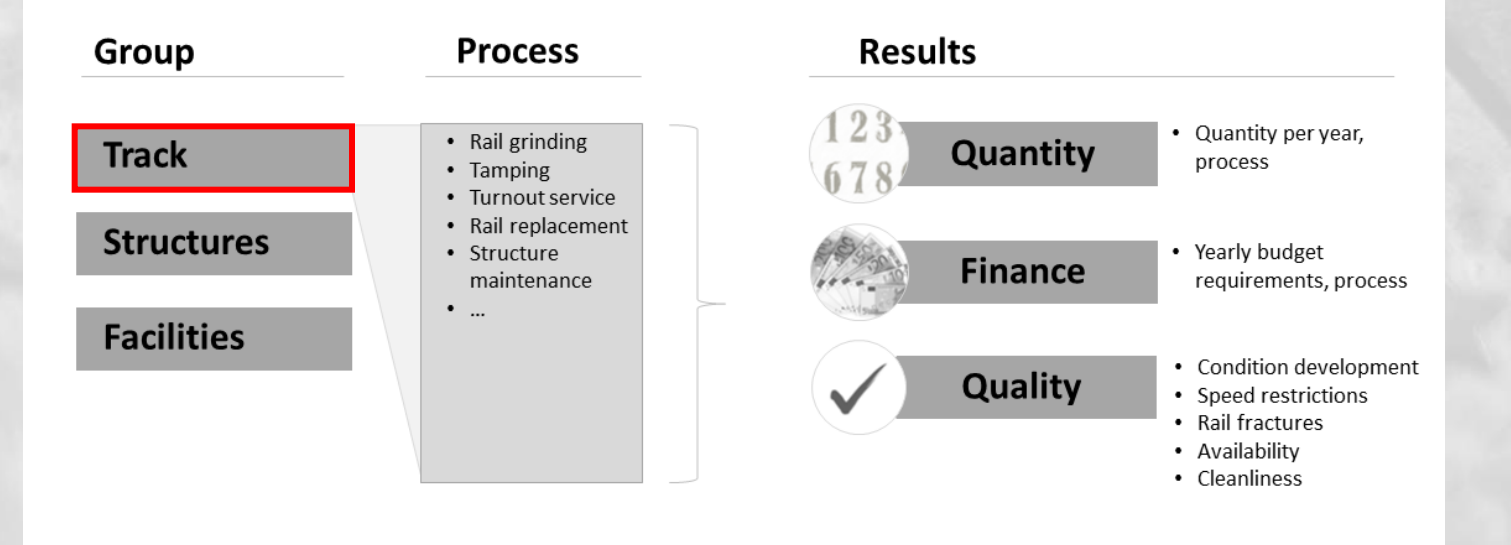

### **Forecast Model**

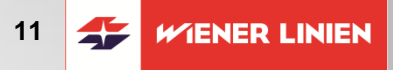

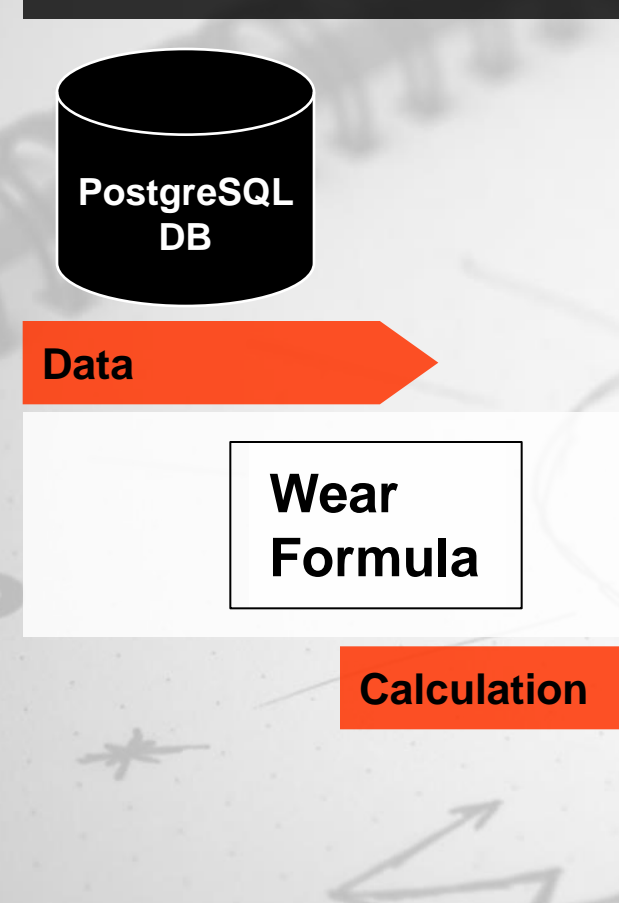

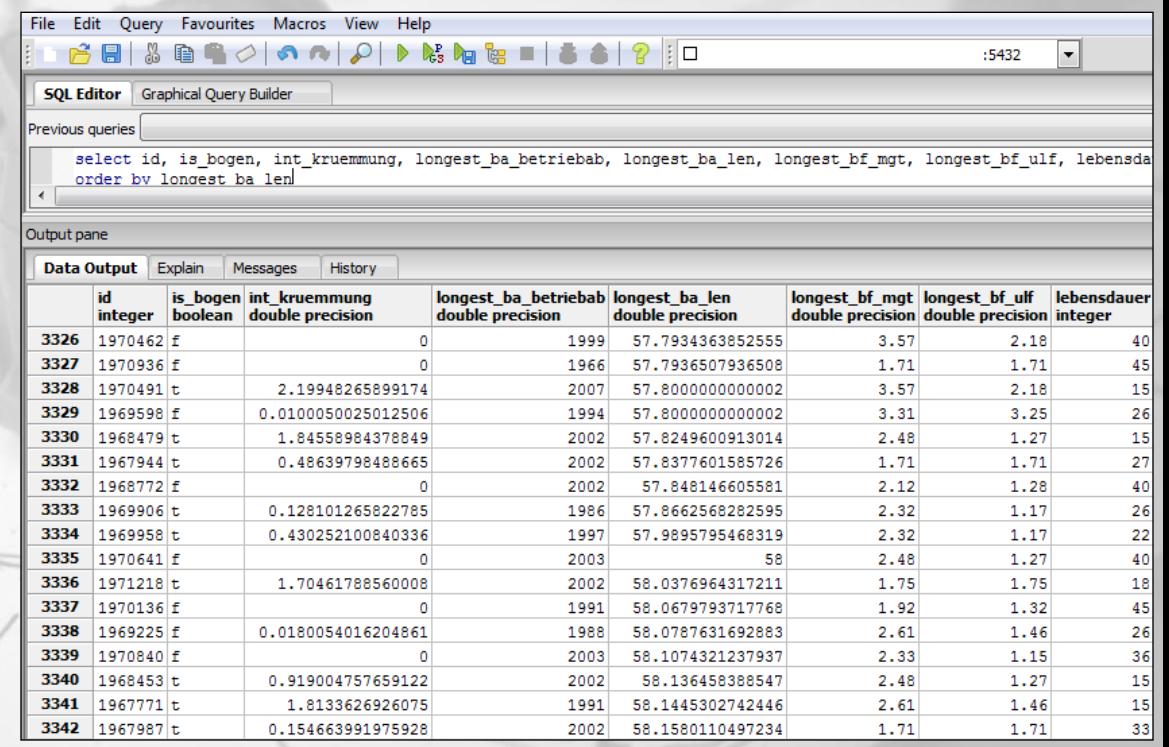

---

#### **Result / Outcome**

#### **Forecast Model Calculation**

**12**  $\frac{1}{2}$ WIENER LINIEN

#### **Year of Construction**

**Geometry of Track**

#### **Load**

**Future Expansion by: Rail Profile, Grade of Steel, Vehicle Type**

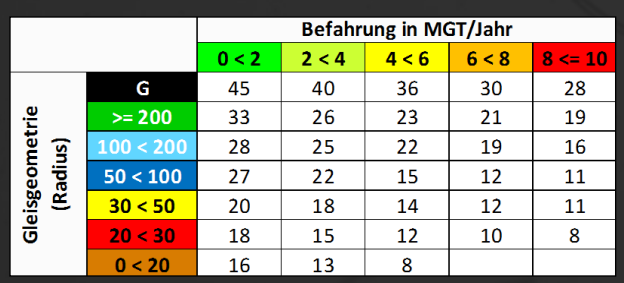

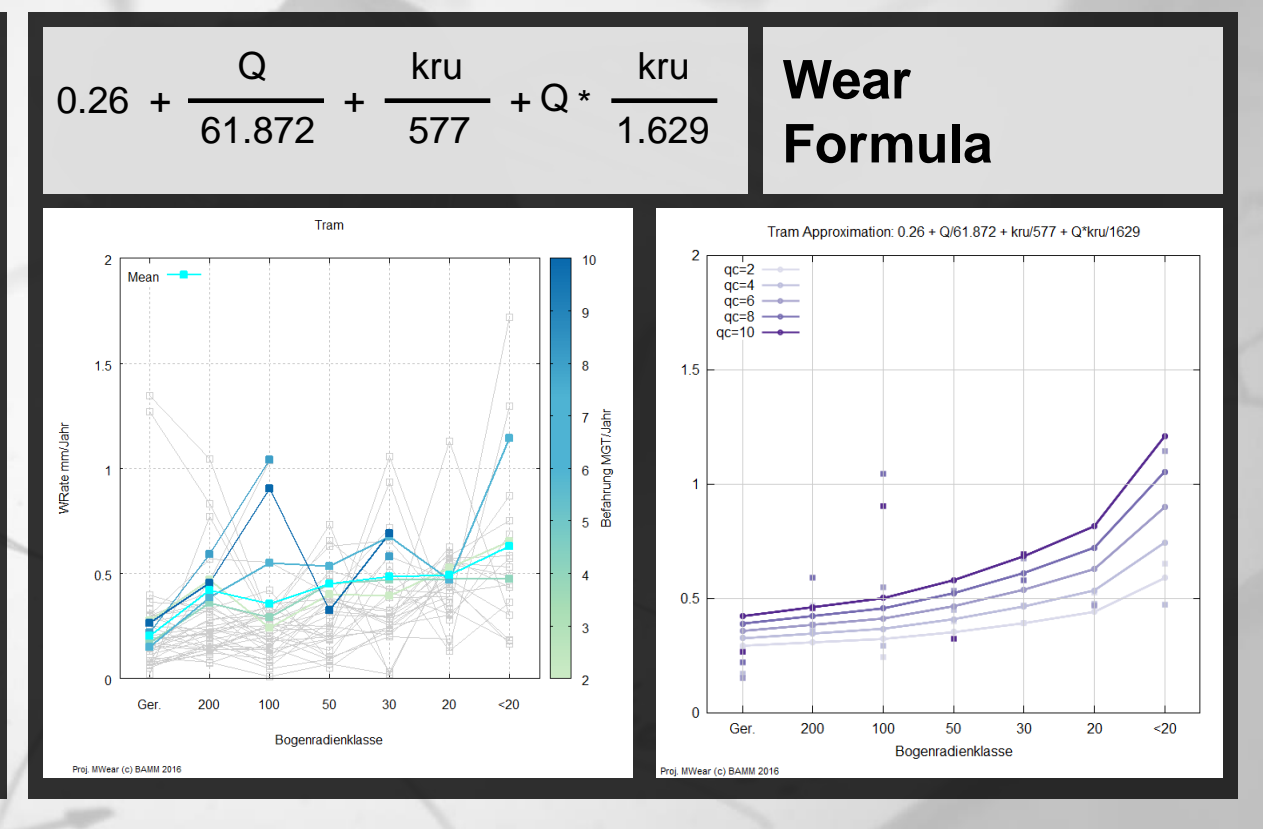

# **Forecast Model Outcome <sup>13</sup>**

**2.76 percent Increase**

# **on average Hold Rate of Rail Mainteneance and Renewals**

#### **Investment Backlog**

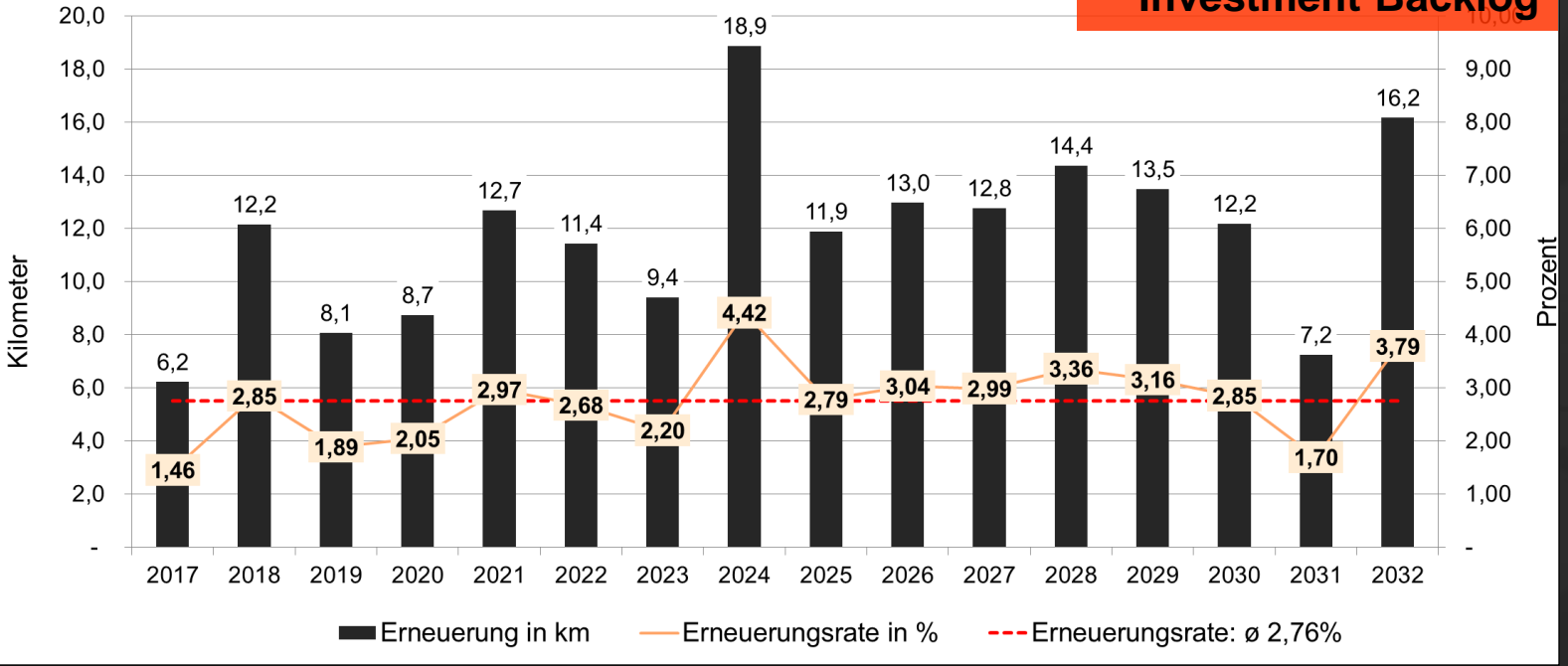

 $\frac{1}{2}$ 

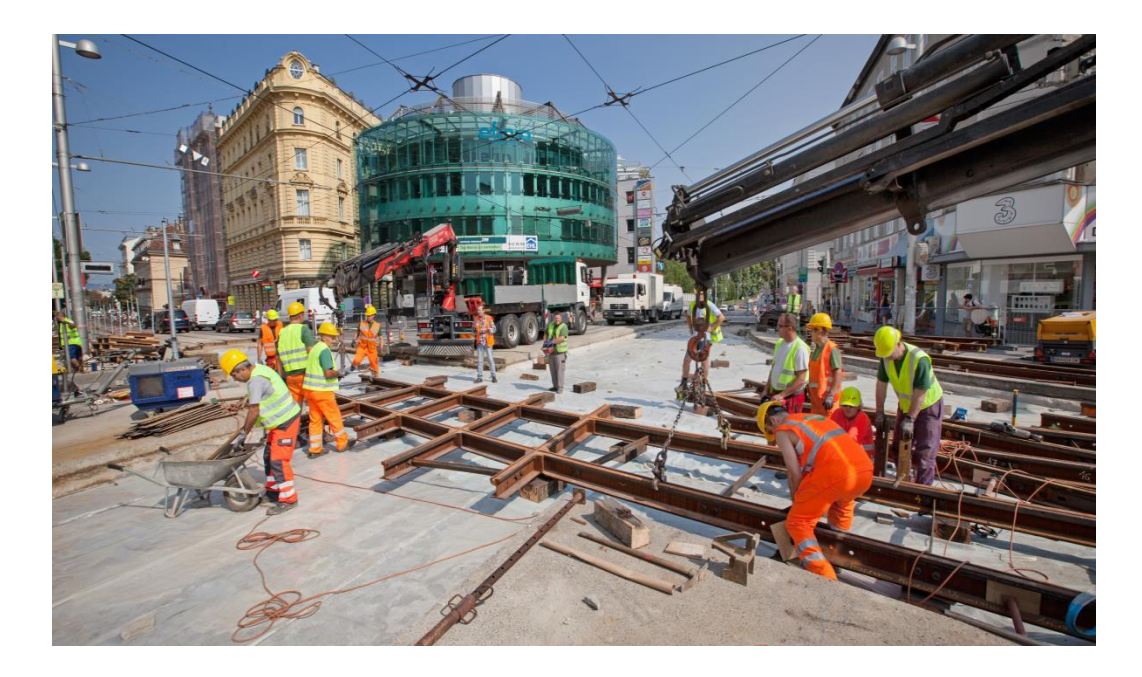

### **Florian POTOTSCHNIG**

**florian.pototschnig@wienerlinien.at**

# **Daniel DÖTZL**

**daniel.doetzl@wienerlinien.at**

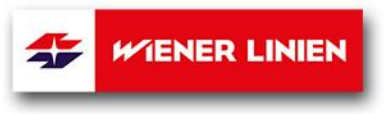